#### FREE PERFORMANCE CHECKLIST

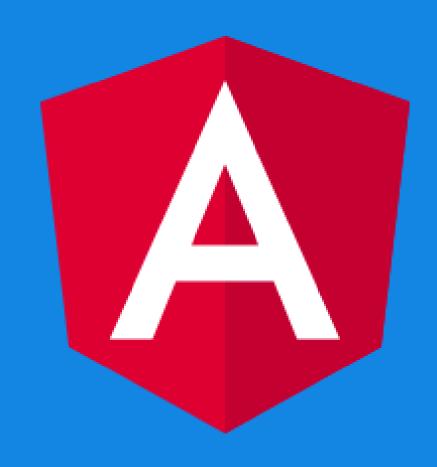

# The performance checklist for Angular applications

How to double or even triple the speed of your Angular application.

### Who are you?

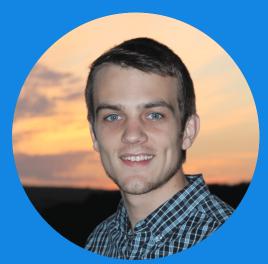

Hi, I'm Daniel Kreider.

And guess what? I'm really bad at a LOT of things.

I don't know how to change the oil in my car.

I have no idea how to do Instagram and Facebook marketing - I can't market my way out of a paper bag.

And I don't even know how to play video games or watch TV.

But I do know how to help my clients and their teams build profitable Angular applications, and I double the productivity and expertise of any Angular team. Or else work for free.

## So how do you make your Angular apps load faster?

- 1. Split your application into lazy-loaded modules.
- 2. Make sure to use and properly configure your preloading strategies.
- 3. Remove dead imports from your root module app.module.ts
- 4. Use an app shell
- 5. Use Brotli to compress your build files and then deploy to a hosting service the supports Brotli.

## How do you make your Angular apps run faster?

- 1. Use a trackBy function to improve ngFor performance.
- Change Angular's default change detection settings to dodge unnecessary change detection cycles.
- 3. Monitor the slowness of your HTTP calls. It's possible that a sluggish API server is causing your Angular application to perform like a turtle.

#### Conclusion

For complete implementation details, please check out <a href="https://doi.org/10.150/journal.com/">https://doi.org/10.150/journal.com/</a>.

You'll find all the examples, demos and code you need to double or even triple the performance of your Angular application.